AutoCAD Crack [32|64bit]

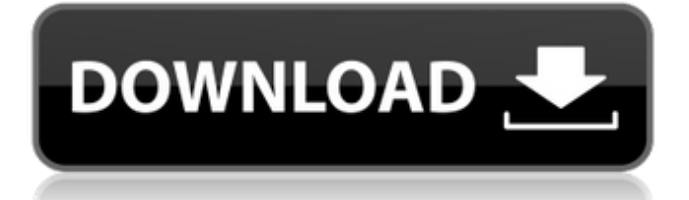

AutoCAD is known as a line drawing program (rather than a vector-based drawing program such as Illustrator and CorelDRAW) because of its graphical nature. AutoCAD is used for drafting everything from furniture to office machinery and architectural plans. The new 2016 release has added functionalities for drafting and manufacturing (Fabrication). AutoCAD can also import and export to PDF, DXF, DWG, DWF, 3DS, IGES, and others. The third generation Autodesk Inventor (formerly Autodesk Architectural Desktop) is a BIM-enabled drawing program that supports parametric design and engineering. It was released in 2008 and is marketed as a BIM software suite for architecture and engineering. It is possible to use AutoCAD and Autodesk Inventor together. 3D Features and Functions 3D visualization of 2D drawings 3D model capability 3D modeling 3D printing 3D prototyping Architecture Building design Construction management Geometry Geometry modeling Geometric dimensioning and tolerancing (GD&T) Housing design Interior design Landscape design Construction management Site design Software Supports multiple cross-platform device connection User-friendly interface Drawings, layers, and annotations AutoCAD has 2D drawing features and 2D drawing features. It also has 3D

drawing features and 3D drawing features. The following illustration shows the differences between drawing a line in 2D and drawing a line in 3D. AutoCAD has many 2D drawing features such as contour following, polyline, solid fill, text, and so on. 2D drawing features include objects (house, furniture, device, and so on), polyline, linear and angular dimension, and so on. When we draw a line, we draw a straight line on the paper. When we draw a line, we draw a straight line on the paper. When we draw a line, we can draw a curved line. The following illustration shows the difference between drawing a line in 2D and drawing a line in 3D. When we draw a line, we can draw a curved line in 3D.

## **AutoCAD Crack PC/Windows (April-2022)**

Geometric data can be organized, displayed and annotated by using options on the toolbars. For example, text can be typed into, above or below the object being annotated. When using the vertex command to draw a wireframe of a model, you can draw a specified line and run the command again. The line will be created on the previous line, and so on until the end of the drawing. Each command can be modified, i.e. the vertex command can be changed to be X-continuous or Ycontinuous, etc. Some commands and settings can be customized for each user profile. For example, the line command can be set to not be displayed or to start a specific

distance from an edge or center. AutoCAD can import and export DWG and DXF files. Autodesk Inventor Autodesk Inventor is AutoCAD's 3D modeling program. Autodesk Inventor has a web-based user interface and a download-only version. Inventor uses a conceptual representation of the design. While the user can place components into the conceptual model by using manipulators, or by dragging a component into the scene, it is not necessary to do this. Instead, a user can specify constraints and relationships among components. These can be established by the user via the interface or automatically by the program. Autodesk Inventor also has the capability to use "tags" to associate a geometric property with a 3D model. A tag can be, for example, a wireframe and a text that describes the tag itself. Inventor can use tags to describe the attributes of a component, and for structural information such as the number and thickness of the wall rings of a building model. Autodesk Inventor is more robust than AutoCAD. It supports full, dimensioned parametric modeling, with over 100 standard components, macros, filters, and text styles. Autodesk Inventor is a significant improvement over the limited number of 3D components and features in AutoCAD. In addition, Autodesk Inventor supports multi-valued features and user created nodes. This multi-valued information can be used to model complex 3D objects and design multi-surface objects. Autodesk Inventor models can be stored in a single

file or in a database. Autodesk Inventor also supports the ability to use coordinate systems in the 3D objects. a1d647c40b

Step 1: Click "I agree" to accept and install the Autodesk Software Agreement. Step 2: Select "Install now" to download and install the Autodesk Autocad software on your computer. Click "Install" to start the installation. Step 3: Click "I agree" to accept the Autodesk Autocad license terms and conditions. Step 4: Click "Install" to begin the software installation process. Step 5: When prompted, select the installation folder and click "Next" to begin the installation. Step 6: Read through the software license agreement (EULA). Step 7: Click "Install" to continue the installation. Step 8: Wait for the installation to complete. Step 9: Close the installation window. Step 10: Click "Start" to open the Autodesk Autocad application. Step 11: Follow the on-screen instructions to complete the installation. Step 12: After the installation is complete, a "This program cannot be run" error message will display. Step 13: Click "Exit" to close the Autodesk Autocad application. Step 14: To start the Autodesk Autocad application, click the "Start" button on your computer's taskbar. Alternate Methods A keygen is a piece of software that will generate a serial number for an Autodesk product. The serial number is needed for proper installation of the software. References Category:AutodeskIn a five-page letter, a senior official of the Department of

Trade and Industry (DTI) expressed his displeasure to the Securities and Exchange Commission (SEC) over its decision to bar immediate delisting of the Initial Public Offering (IPO) of Norvic. SEC's decision in this matter is improper as this involves the issue of secondary market liquidity of a listed company, DTI Assistant Secretary Ramon Angeles said in the letter. The DTI official said the resolution of the matter should be based on the principles of "equity of economic interest" in the interest of the Philippine economy. The SEC in a resolution dated Sept. 26, 2017, advised the DTI to file a legal petition for removal of the order declaring Norvic's unlisted stock as delisted. In the SEC resolution, the panel of commissioners also stated

## **What's New In?**

Rapidly send and incorporate feedback into your designs. Import feedback from printed paper or PDFs and add changes to your drawings automatically, without additional drawing steps. (video: 1:15 min.) Fill & Stroke: Draw and fill a path on a 2D drawing, including dynamic effects such as highlights, shadows, and materials that can be animated. Draw a path on the screen by using a callout or a point, or by combining a callout and a point. Use the Fill & Stroke dialog box to draw paths by typing in points or selecting points on the screen. (video: 1:50 min.) Draw and fill a path on a 2D

drawing, including dynamic effects such as highlights, shadows, and materials that can be animated. Draw a path on the screen by using a callout or a point, or by combining a callout and a point. Use the Fill & Stroke dialog box to draw paths by typing in points or selecting points on the screen. (video: 1:50 min.) Dynamic Filters: Specify variations in the layout of a drawing and automatically apply the variations to only the parts of a drawing that you want to vary. (video: 1:05 min.) Specify variations in the layout of a drawing and automatically apply the variations to only the parts of a drawing that you want to vary. (video: 1:05 min.) Adobe Illustrator compatibility: Now you can use Adobe Illustrator file formats (.ai,.eps,.pdf) in AutoCAD. You can view, modify, and save in these formats using the External Editors dialog box. New display options for enterprise tools. Supports COM 3.0. Modify the look of parts of the AutoCAD title bar. Simplify use of the Extended Properties window. Improved layout of the Extras menu on the Ribbon. Add a new display option for the Ribbon, right-click context menu, and Ribbon tab: View Properties. Access properties and buttons directly on the status bar. Improved the order and spacing of the Help topic icons. Add a new display option for the Xref search window, right-click context menu, and Xref tab: Show Xref Properties. Display options for drawing table styles. Display options for list styles. Display options for drawing splines. Improvements to the

**System Requirements:**

Minimum: OS: Windows 7 64-bit SP1 Processor: Intel(R) Core(TM) i5-750 CPU @ 2.67 GHz Memory: 6 GB RAM Graphics: NVIDIA GeForce GTX 560, AMD Radeon HD 6990, or equivalent DirectX: Version 11 Network: Broadband Internet connection Recommended: Processor: Intel(R) Core(TM) i7-3770 CPU @ 3.4 GHz

Related links: